## **PageSpeed Insights**

#### **Mobile**

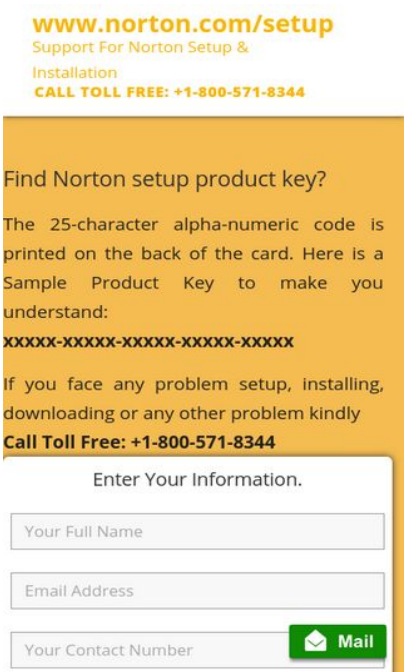

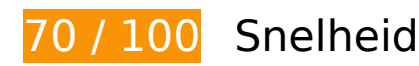

*D* Dit moet worden gecorrigeerd:

#### **Gebruikmaken van browsercaching**

Wanneer u in HTTP-headers een vervaldatum of maximale leeftijd voor statische bronnen instelt, geeft u de browser opdracht eerder gedownloade bronnen van de lokale schijf te gebruiken in plaats van deze via het netwerk te laden.

[Maak gebruik van browsercaching](http://sitedesk.net/redirect.php?url=https%3A%2F%2Fdevelopers.google.com%2Fspeed%2Fdocs%2Finsights%2FLeverageBrowserCaching) voor de volgende cachebare bronnen:

- http://wwwnortoncomsetup.com/wp-content/plugins/better-wpsecurity/core/modules/wordpress-tweaks/js/blankshield/blankshield.min.x73902.js (maximum duur niet gespecificeerd)
- http://wwwnortoncomsetup.com/wp-content/plugins/better-wpsecurity/core/modules/wordpress-tweaks/js/block-tabnapping.x73902.js (maximum duur niet gespecificeerd)
- http://wwwnortoncomsetup.com/wp-content/plugins/contactform-7/includes/js/jquery.form.min.x73902.js (maximum duur niet gespecificeerd)

#### **Mobile**

- http://wwwnortoncomsetup.com/wp-content/plugins/contactform-7/includes/js/scripts.x73902.js (maximum duur niet gespecificeerd)
- http://wwwnortoncomsetup.com/wpcontent/plugins/js\_composer/assets/js/dist/js\_composer\_front.min.x73902.js (maximum duur niet gespecificeerd)
- http://wwwnortoncomsetup.com/wp-content/themes/wncs/assets/js/theme.x73902.js (maximum duur niet gespecificeerd)
- http://wwwnortoncomsetup.com/wp-content/uploads/Norton-Setup-Key.x73902.gif (maximum duur niet gespecificeerd)
- http://wwwnortoncomsetup.com/wp-content/uploads/slider\_man1.png (maximum duur niet gespecificeerd)
- http://wwwnortoncomsetup.com/wp-includes/js/jquery/jquery-migrate.min.x73902.js (maximum duur niet gespecificeerd)
- http://wwwnortoncomsetup.com/wp-includes/js/jquery/jquery.x73902.js (maximum duur niet gespecificeerd)
- http://wwwnortoncomsetup.com/wp-includes/js/wp-embed.min.x73902.js (maximum duur niet gespecificeerd)
- http://static.hotjar.com/c/hotjar-419610.js?sv=5 (60 seconden)
- https://embed.tawk.to/57e69faa0251ff2807908fff/default (60 minuten)
- https://www.google-analytics.com/analytics.js (2 uur)

### **JavaScript en CSS in content boven de vouw die het weergeven blokkeren, verwijderen**

Uw pagina heeft 2 blokkerende scriptbronnen en 2 blokkerende CSS-bronnen. Dit veroorzaakt vertraging bij het weergeven van uw pagina.

Geen van de content boven de vouw op uw pagina kan worden weergegeven zonder te wachten totdat de volgende bronnen zijn geladen. Probeer blokkerende bronnen uit te stellen of asynchroon te laden of parseer de essentiële gedeelten van die bronnen rechtstreeks in de HTML.

[Verwijder JavaScript-code die het laden blokkeert:](http://sitedesk.net/redirect.php?url=https%3A%2F%2Fdevelopers.google.com%2Fspeed%2Fdocs%2Finsights%2FBlockingJS)

- http://wwwnortoncomsetup.com/wp-includes/js/jquery/jquery.x73902.js
- http://wwwnortoncomsetup.com/wp-includes/js/jquery/jquery-migrate.min.x73902.js

#### **Mobile**

[Optimaliseer de CSS-weergave](http://sitedesk.net/redirect.php?url=https%3A%2F%2Fdevelopers.google.com%2Fspeed%2Fdocs%2Finsights%2FOptimizeCSSDelivery) voor de volgende URL's:

- http://wwwnortoncomsetup.com/wp-content/cache/minify/1dd5b.x73902.css
- http://fonts.googleapis.com/css?family=Open+Sans%3A300%2C400%2C600%2C700%2C80 0%2C300italic%2C400italic%2C600italic%2C700italic%2C800italic&ver=1485515200

*D* Overweeg dit te corrigeren:

 **7 uitgevoerde regels** 

## **Omleidingen op bestemmingspagina vermijden**

Uw pagina heeft geen omleidingen. Meer informatie over [het vermijden van omleidingen voor](http://sitedesk.net/redirect.php?url=https%3A%2F%2Fdevelopers.google.com%2Fspeed%2Fdocs%2Finsights%2FAvoidRedirects) [bestemmingspagina's.](http://sitedesk.net/redirect.php?url=https%3A%2F%2Fdevelopers.google.com%2Fspeed%2Fdocs%2Finsights%2FAvoidRedirects)

## **Comprimeren inschakelen**

U heeft compressie ingeschakeld. Meer informatie over [het inschakelen van compressie.](http://sitedesk.net/redirect.php?url=https%3A%2F%2Fdevelopers.google.com%2Fspeed%2Fdocs%2Finsights%2FEnableCompression)

### **CSS verkleinen**

Uw CSS is verkleind. Meer informatie over [het verkleinen van CSS](http://sitedesk.net/redirect.php?url=https%3A%2F%2Fdevelopers.google.com%2Fspeed%2Fdocs%2Finsights%2FMinifyResources).

### **HTML verkleinen**

Uw HTML is verkleind. Meer informatie over [het verkleinen van HTML](http://sitedesk.net/redirect.php?url=https%3A%2F%2Fdevelopers.google.com%2Fspeed%2Fdocs%2Finsights%2FMinifyResources).

### **JavaScript verkleinen**

Uw JavaScript-content is verkleind. Meer informatie over [het verkleinen van JavaScript.](http://sitedesk.net/redirect.php?url=https%3A%2F%2Fdevelopers.google.com%2Fspeed%2Fdocs%2Finsights%2FMinifyResources)

# **Mobile**

### **Afbeeldingen optimaliseren**

Uw afbeeldingen zijn geoptimaliseerd. Meer informatie over [het optimaliseren van afbeeldingen](http://sitedesk.net/redirect.php?url=https%3A%2F%2Fdevelopers.google.com%2Fspeed%2Fdocs%2Finsights%2FOptimizeImages).

### **Prioriteit geven aan zichtbare content**

U heeft de prioriteit voor de content boven de vouw correct ingesteld. Meer informatie over [het](http://sitedesk.net/redirect.php?url=https%3A%2F%2Fdevelopers.google.com%2Fspeed%2Fdocs%2Finsights%2FPrioritizeVisibleContent) [instellen van de prioriteit van zichtbare content](http://sitedesk.net/redirect.php?url=https%3A%2F%2Fdevelopers.google.com%2Fspeed%2Fdocs%2Finsights%2FPrioritizeVisibleContent).

**99 / 100** Gebruikerservaring

*D* Overweeg dit te corrigeren:

**Geschikte formaten voor tikdoelen**

Sommige links/knoppen op uw webpagina zijn te klein zodat een gebruiker er niet gemakkelijk op kan tikken op een touchscreen. Overweeg [deze tikdoelen groter te maken](http://sitedesk.net/redirect.php?url=https%3A%2F%2Fdevelopers.google.com%2Fspeed%2Fdocs%2Finsights%2FSizeTapTargetsAppropriately) om een betere functionaliteit te leveren aan gebruikers.

De volgende tikdoelen bevinden zich te dicht in de buurt van andere tikdoelen. Er is mogelijk aanvullende tussenruimte vereist.

- Het tikdoel <a href="#content" class="skip-link screen-reader-text">Skip to content</a> bevindt zich in de buurt van 1 andere tikdoelen final.
- Het tikdoel <input type="submit" class="wpcf7-form-con...t custombutton"> bevindt zich in de buurt van 1 andere tikdoelen.

# **4 uitgevoerde regels**

## **Plug-ins vermijden**

Het lijkt erop dat uw pagina geen plug-ins gebruikt, waardoor content op veel platforms mogelijk niet bruikbaar is. Meer informatie over het belang van [het vermijden van plug-ins](http://sitedesk.net/redirect.php?url=https%3A%2F%2Fdevelopers.google.com%2Fspeed%2Fdocs%2Finsights%2FAvoidPlugins).

## **De viewport configureren**

Op uw pagina is een viewport opgegeven die overeenkomt met het formaat van het apparaat, waardoor de pagina correct kan worden weergegeven op alle apparaten. Meer informatie over [het](http://sitedesk.net/redirect.php?url=https%3A%2F%2Fdevelopers.google.com%2Fspeed%2Fdocs%2Finsights%2FConfigureViewport) [configureren van viewports](http://sitedesk.net/redirect.php?url=https%3A%2F%2Fdevelopers.google.com%2Fspeed%2Fdocs%2Finsights%2FConfigureViewport).

#### **Formaat van content aanpassen aan viewport**

De content van uw pagina past binnen de viewport. Meer informatie over [het formaat van content](http://sitedesk.net/redirect.php?url=https%3A%2F%2Fdevelopers.google.com%2Fspeed%2Fdocs%2Finsights%2FSizeContentToViewport) [aanpassen aan de viewport.](http://sitedesk.net/redirect.php?url=https%3A%2F%2Fdevelopers.google.com%2Fspeed%2Fdocs%2Finsights%2FSizeContentToViewport)

### **Leesbare lettergrootten gebruiken**

Deze tekst op uw pagina is leesbaar. Meer informatie over [het gebruik van leesbare lettergrootten](http://sitedesk.net/redirect.php?url=https%3A%2F%2Fdevelopers.google.com%2Fspeed%2Fdocs%2Finsights%2FUseLegibleFontSizes).

#### **Desktop**

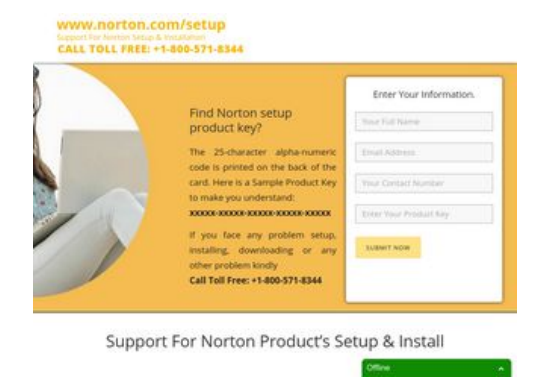

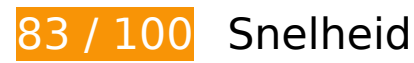

*D* Overweeg dit te corrigeren:

**Gebruikmaken van browsercaching**

Wanneer u in HTTP-headers een vervaldatum of maximale leeftijd voor statische bronnen instelt,

#### **Desktop**

geeft u de browser opdracht eerder gedownloade bronnen van de lokale schijf te gebruiken in plaats van deze via het netwerk te laden.

[Maak gebruik van browsercaching](http://sitedesk.net/redirect.php?url=https%3A%2F%2Fdevelopers.google.com%2Fspeed%2Fdocs%2Finsights%2FLeverageBrowserCaching) voor de volgende cachebare bronnen:

- http://wwwnortoncomsetup.com/wp-content/plugins/better-wpsecurity/core/modules/wordpress-tweaks/js/blankshield/blankshield.min.x73902.js (maximum duur niet gespecificeerd)
- http://wwwnortoncomsetup.com/wp-content/plugins/better-wpsecurity/core/modules/wordpress-tweaks/js/block-tabnapping.x73902.js (maximum duur niet gespecificeerd)
- http://wwwnortoncomsetup.com/wp-content/plugins/contactform-7/includes/js/jquery.form.min.x73902.js (maximum duur niet gespecificeerd)
- http://wwwnortoncomsetup.com/wp-content/plugins/contactform-7/includes/js/scripts.x73902.js (maximum duur niet gespecificeerd)
- http://wwwnortoncomsetup.com/wpcontent/plugins/js\_composer/assets/js/dist/js\_composer\_front.min.x73902.js (maximum duur niet gespecificeerd)
- http://wwwnortoncomsetup.com/wp-content/themes/wncs/assets/js/theme.x73902.js (maximum duur niet gespecificeerd)
- http://wwwnortoncomsetup.com/wp-content/uploads/Norton-Setup-Key.x73902.gif (maximum duur niet gespecificeerd)
- http://wwwnortoncomsetup.com/wp-content/uploads/slider man1.png (maximum duur niet gespecificeerd)
- http://wwwnortoncomsetup.com/wp-includes/js/jquery/jquery-migrate.min.x73902.js (maximum duur niet gespecificeerd)
- http://wwwnortoncomsetup.com/wp-includes/js/jquery/jquery.x73902.js (maximum duur niet gespecificeerd)
- http://wwwnortoncomsetup.com/wp-includes/js/wp-embed.min.x73902.js (maximum duur niet gespecificeerd)
- http://static.hotjar.com/c/hotjar-419610.js?sv=5 (60 seconden)
- https://embed.tawk.to/57e69faa0251ff2807908fff/default (60 minuten)
- https://www.google-analytics.com/analytics.js (2 uur)

**JavaScript en CSS in content boven de vouw die het weergeven**

# **Desktop**

### **blokkeren, verwijderen**

Uw pagina heeft 2 blokkerende scriptbronnen en 2 blokkerende CSS-bronnen. Dit veroorzaakt vertraging bij het weergeven van uw pagina.

Geen van de content boven de vouw op uw pagina kan worden weergegeven zonder te wachten totdat de volgende bronnen zijn geladen. Probeer blokkerende bronnen uit te stellen of asynchroon te laden of parseer de essentiële gedeelten van die bronnen rechtstreeks in de HTML.

[Verwijder JavaScript-code die het laden blokkeert:](http://sitedesk.net/redirect.php?url=https%3A%2F%2Fdevelopers.google.com%2Fspeed%2Fdocs%2Finsights%2FBlockingJS)

- http://wwwnortoncomsetup.com/wp-includes/js/jquery/jquery.x73902.js
- http://wwwnortoncomsetup.com/wp-includes/js/jquery/jquery-migrate.min.x73902.js

[Optimaliseer de CSS-weergave](http://sitedesk.net/redirect.php?url=https%3A%2F%2Fdevelopers.google.com%2Fspeed%2Fdocs%2Finsights%2FOptimizeCSSDelivery) voor de volgende URL's:

- http://wwwnortoncomsetup.com/wp-content/cache/minify/1dd5b.x73902.css
- http://fonts.googleapis.com/css?family=Open+Sans%3A300%2C400%2C600%2C700%2C80 0%2C300italic%2C400italic%2C600italic%2C700italic%2C800italic&ver=1485515200

# **7 uitgevoerde regels**

### **Omleidingen op bestemmingspagina vermijden**

Uw pagina heeft geen omleidingen. Meer informatie over [het vermijden van omleidingen voor](http://sitedesk.net/redirect.php?url=https%3A%2F%2Fdevelopers.google.com%2Fspeed%2Fdocs%2Finsights%2FAvoidRedirects) [bestemmingspagina's.](http://sitedesk.net/redirect.php?url=https%3A%2F%2Fdevelopers.google.com%2Fspeed%2Fdocs%2Finsights%2FAvoidRedirects)

### **Comprimeren inschakelen**

U heeft compressie ingeschakeld. Meer informatie over [het inschakelen van compressie.](http://sitedesk.net/redirect.php?url=https%3A%2F%2Fdevelopers.google.com%2Fspeed%2Fdocs%2Finsights%2FEnableCompression)

#### **CSS verkleinen**

Uw CSS is verkleind. Meer informatie over [het verkleinen van CSS](http://sitedesk.net/redirect.php?url=https%3A%2F%2Fdevelopers.google.com%2Fspeed%2Fdocs%2Finsights%2FMinifyResources).

# **HTML verkleinen**

Uw HTML is verkleind. Meer informatie over [het verkleinen van HTML](http://sitedesk.net/redirect.php?url=https%3A%2F%2Fdevelopers.google.com%2Fspeed%2Fdocs%2Finsights%2FMinifyResources).

## **JavaScript verkleinen**

Uw JavaScript-content is verkleind. Meer informatie over [het verkleinen van JavaScript.](http://sitedesk.net/redirect.php?url=https%3A%2F%2Fdevelopers.google.com%2Fspeed%2Fdocs%2Finsights%2FMinifyResources)

## **Afbeeldingen optimaliseren**

Uw afbeeldingen zijn geoptimaliseerd. Meer informatie over [het optimaliseren van afbeeldingen](http://sitedesk.net/redirect.php?url=https%3A%2F%2Fdevelopers.google.com%2Fspeed%2Fdocs%2Finsights%2FOptimizeImages).

### **Prioriteit geven aan zichtbare content**

U heeft de prioriteit voor de content boven de vouw correct ingesteld. Meer informatie over [het](http://sitedesk.net/redirect.php?url=https%3A%2F%2Fdevelopers.google.com%2Fspeed%2Fdocs%2Finsights%2FPrioritizeVisibleContent) [instellen van de prioriteit van zichtbare content](http://sitedesk.net/redirect.php?url=https%3A%2F%2Fdevelopers.google.com%2Fspeed%2Fdocs%2Finsights%2FPrioritizeVisibleContent).